#### **Warranties** for Faster Strong Consistency

**Jed Liu** Tom Magrino Owen Arden Michael D. George Andrew C. Myers

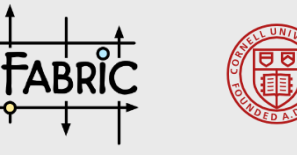

Cornell University<br>Department of Computer Science

11<sup>th</sup> USENIX Symposium on Networked Systems Design and Implementation 4 April 2014

## **Consistency vs. scalability**

#### **Traditional RDBMSes**

- **Strong consistency**  $\bullet$ 
	- ACID guarantees
- Simple to program  $\bullet$
- Don't scale well

Consistency

#### Today's "web-scale" systems

- Weak (eventual) consistency
- Offer better scalability
- Difficult to program
	- Consistency failures affect higher software layers unpredictably Scalability

#### Warranties help bridge the gap

## **Consistency: how strong?**

- Strict serializability [Papadimitriou 1979]
	- Behaviour = sequential ordering (serializability)
	- Order of non-overlapping transactions preserved
	- Ensures transactions always see most recent state
- External consistency [Gifford 1981]
	- Serialization consistent w/ wall-clock time of commits

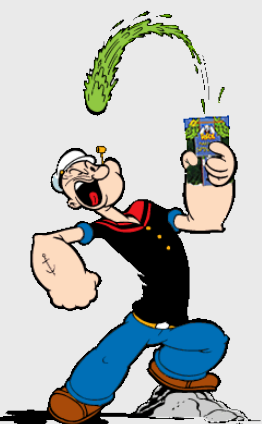

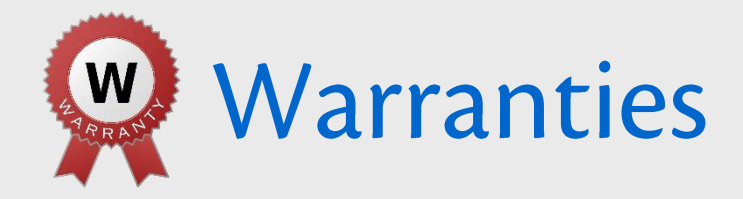

**Warranty** – a time-limited assertion about system state

- State warranty - state of an object

 $\text{acct} = \{\text{name: "Bob", bal: 42} \}$  until 2:00:02 p.m. (2 s)

- Computation warranty - result of a computation

flight.seatsAvail(AISLE) >= 6 until 2:00:05 p.m.  $(5 s)$ 

- Duration can be set automatically, adaptively
	- Each warranty **defended** to ensure assertion remains true
- Assume loosely synchronized clocks (e.g., NTP)

Warranties allow commits to avoid communication while guaranteeing strict serializability and external consistency

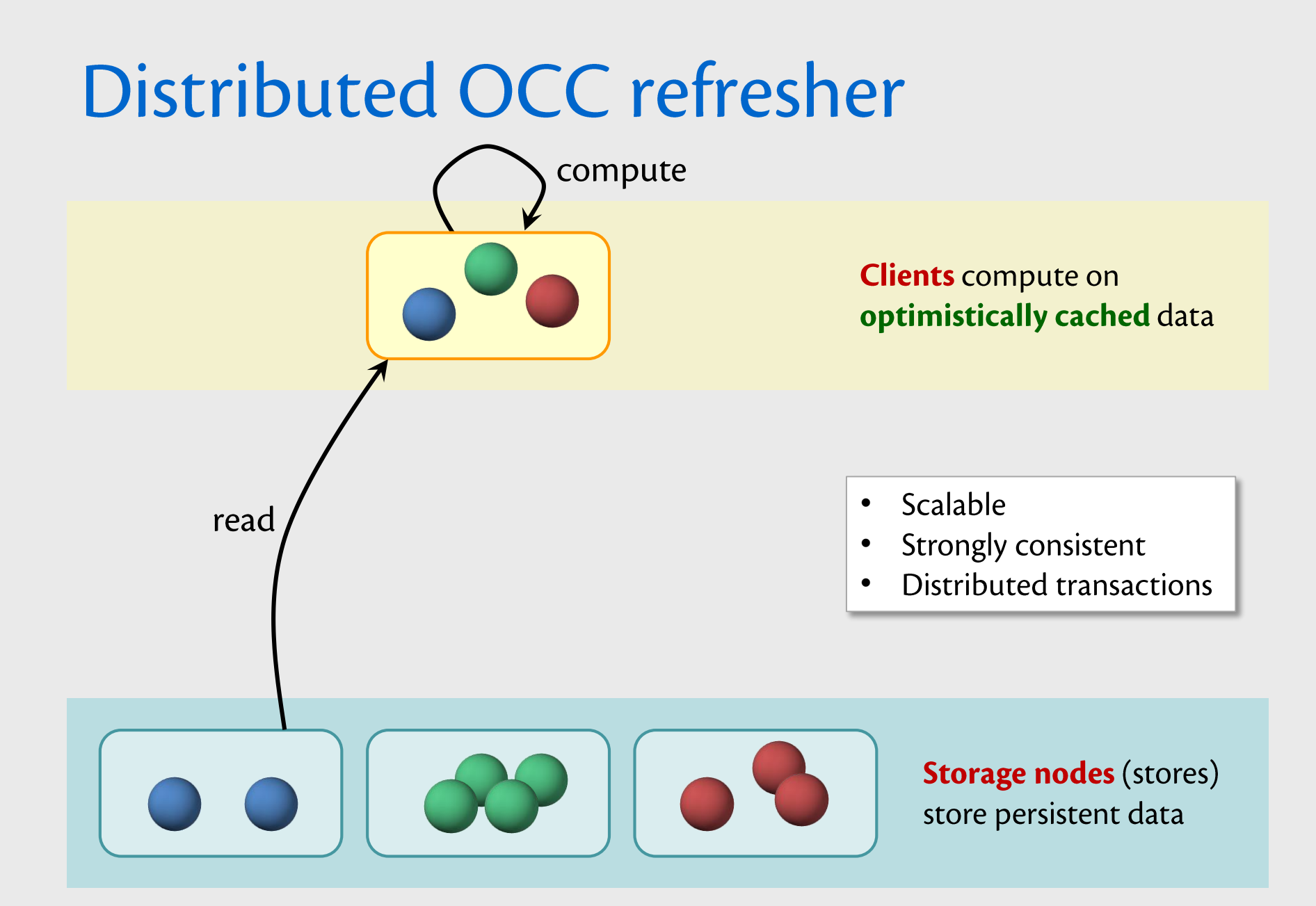

### Distributed OCC refresher

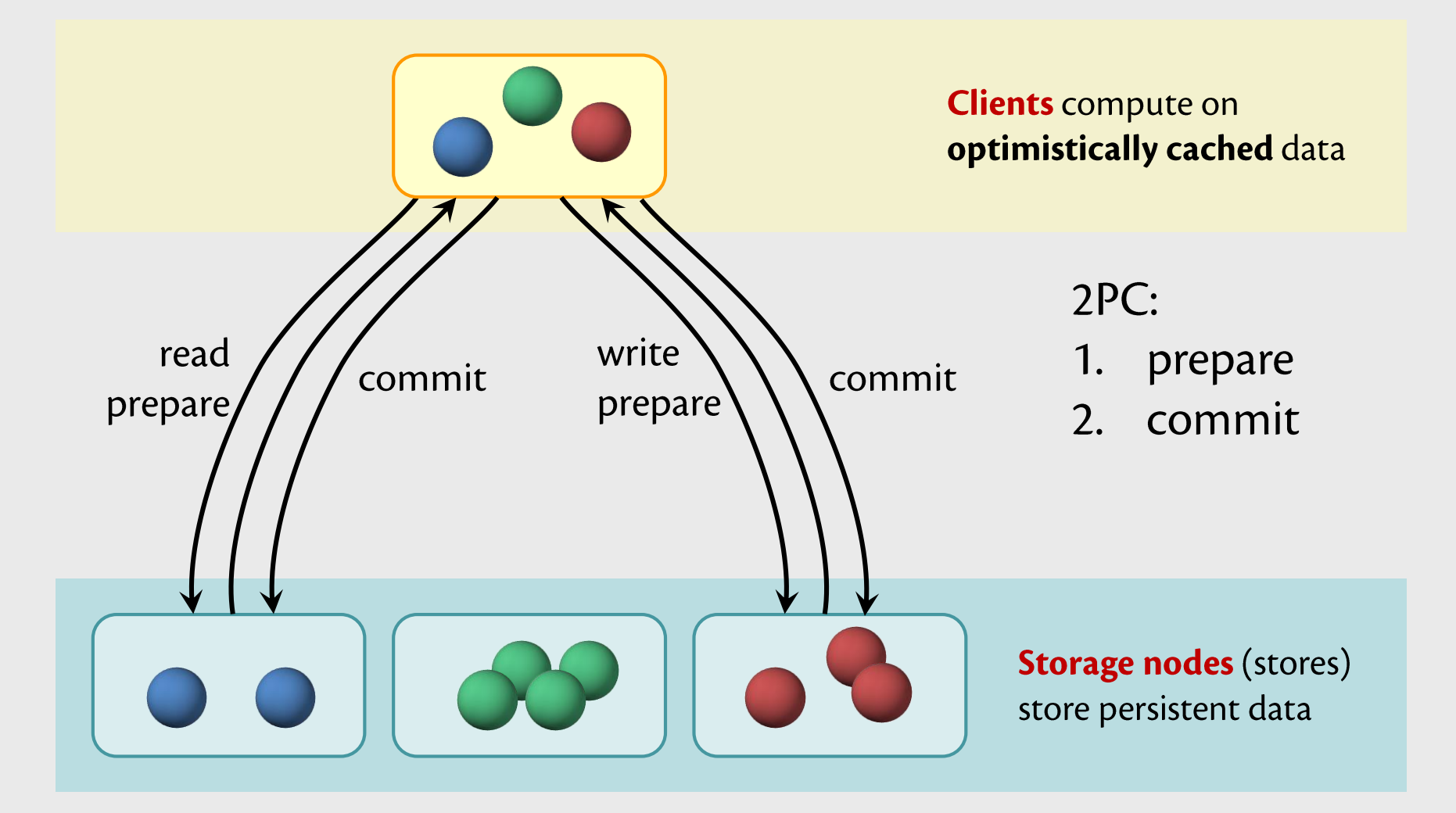

## Distributed OCC refresher

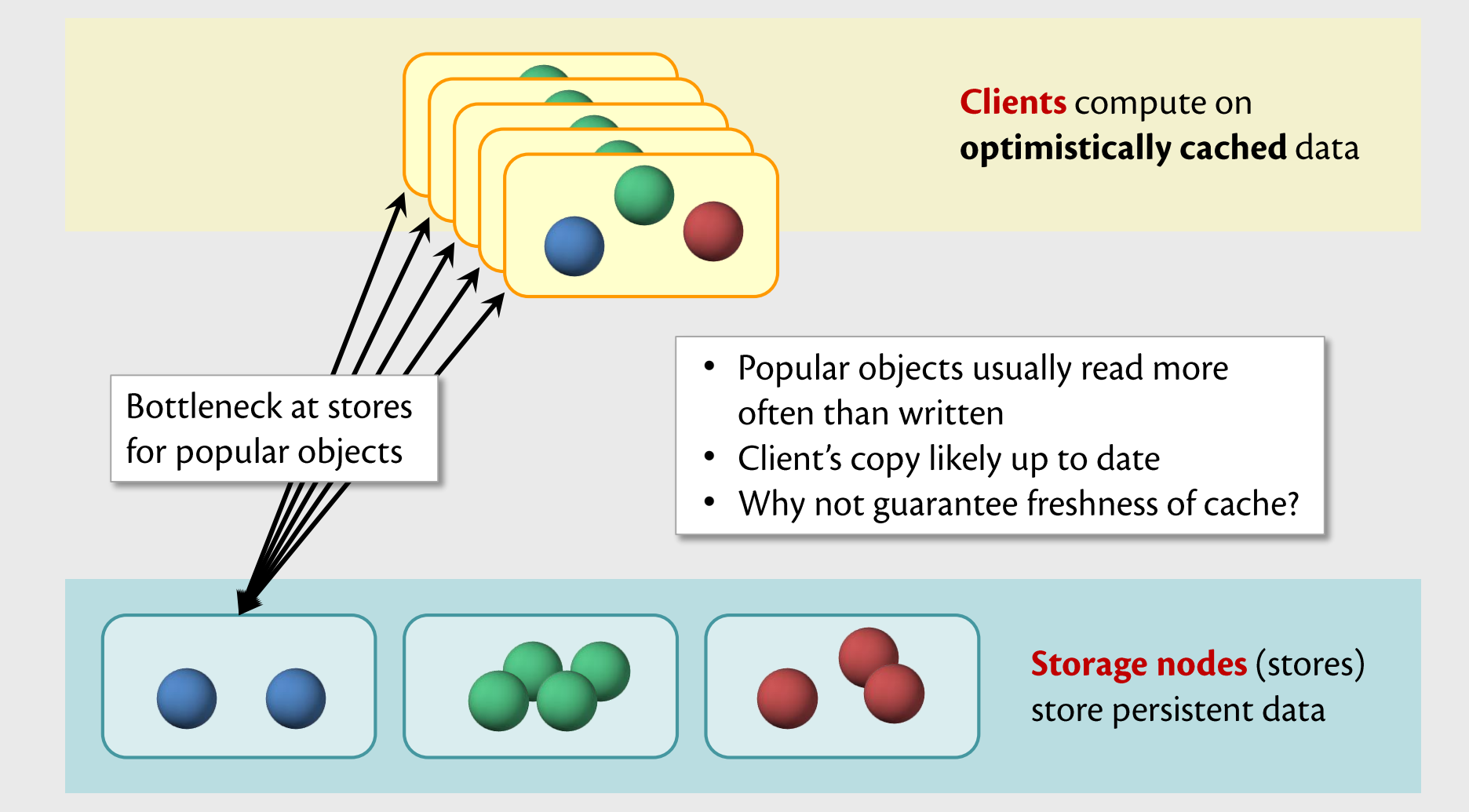

### **Warranties avoid communication**

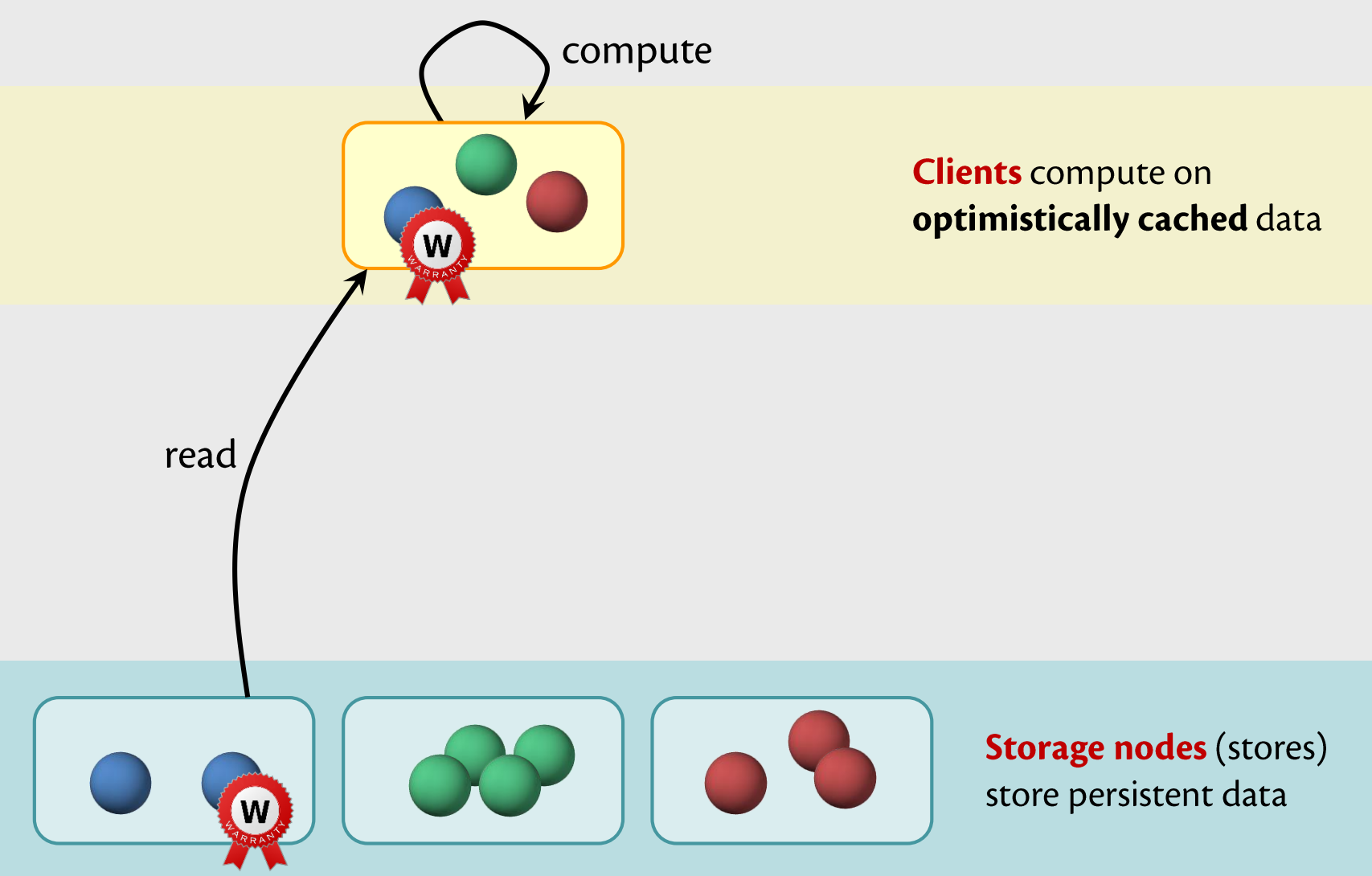

#### **Warranties avoid communication**

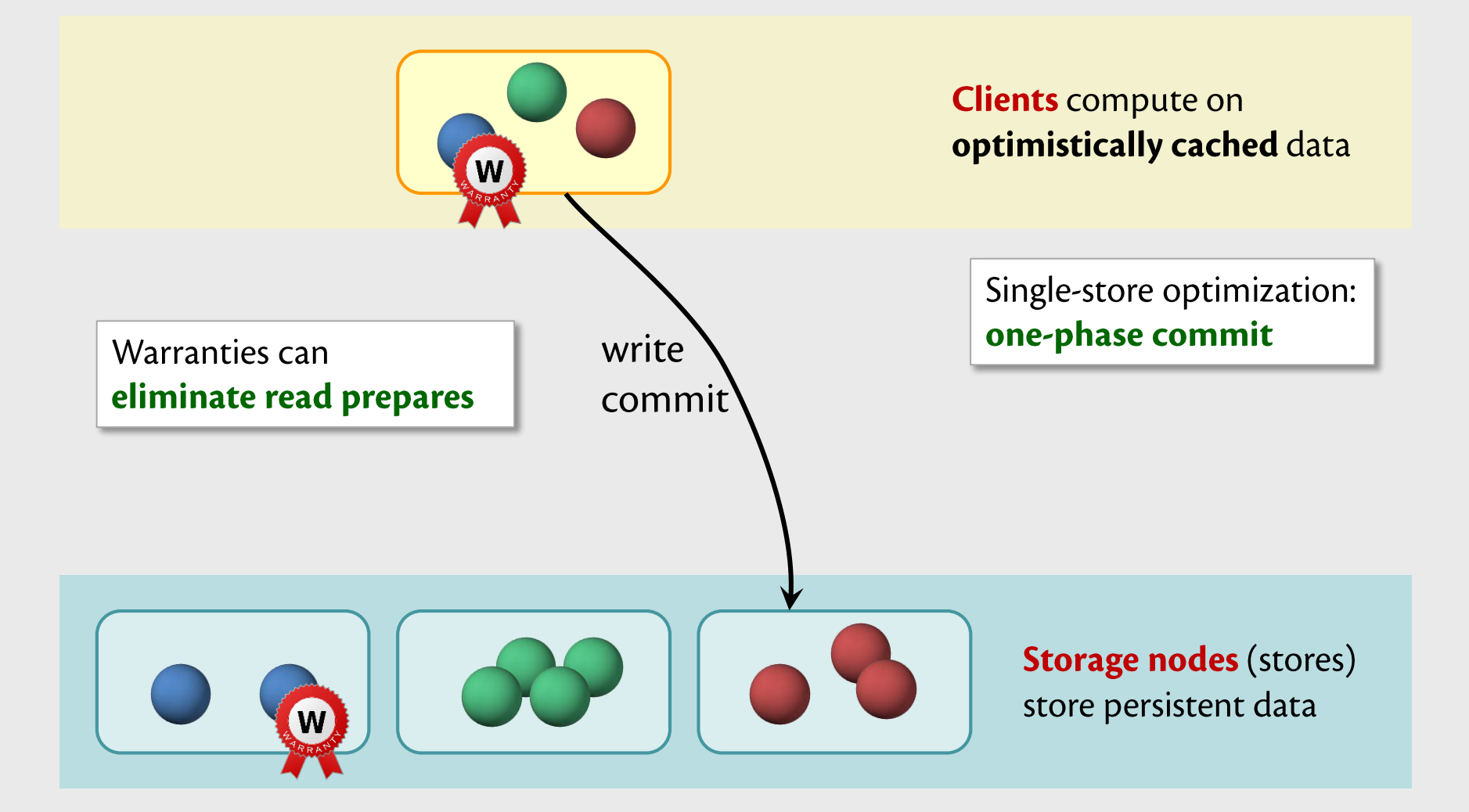

#### **Warranties avoid communication**

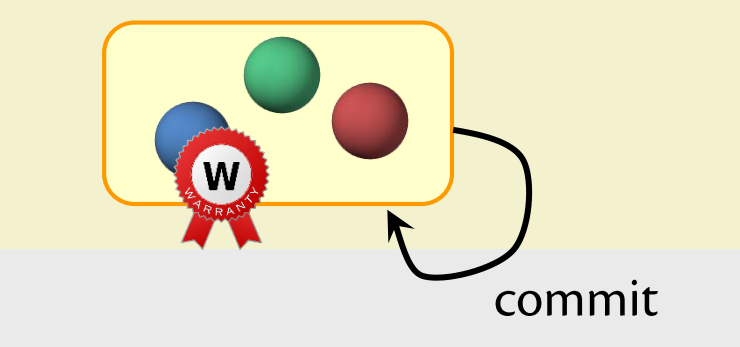

Warranties can eliminate read prepares **Clients compute on** optimistically cached data

Single-store optimization: one-phase commit

Read-only optimization: zero-phase commit

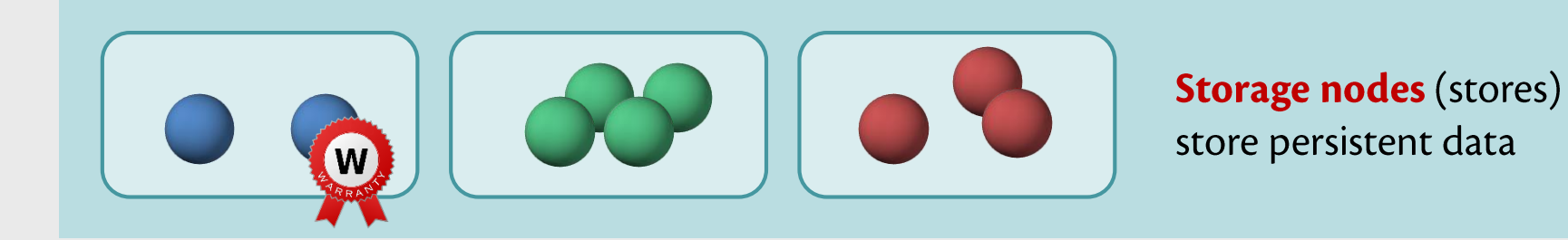

## **Using expired warranties**

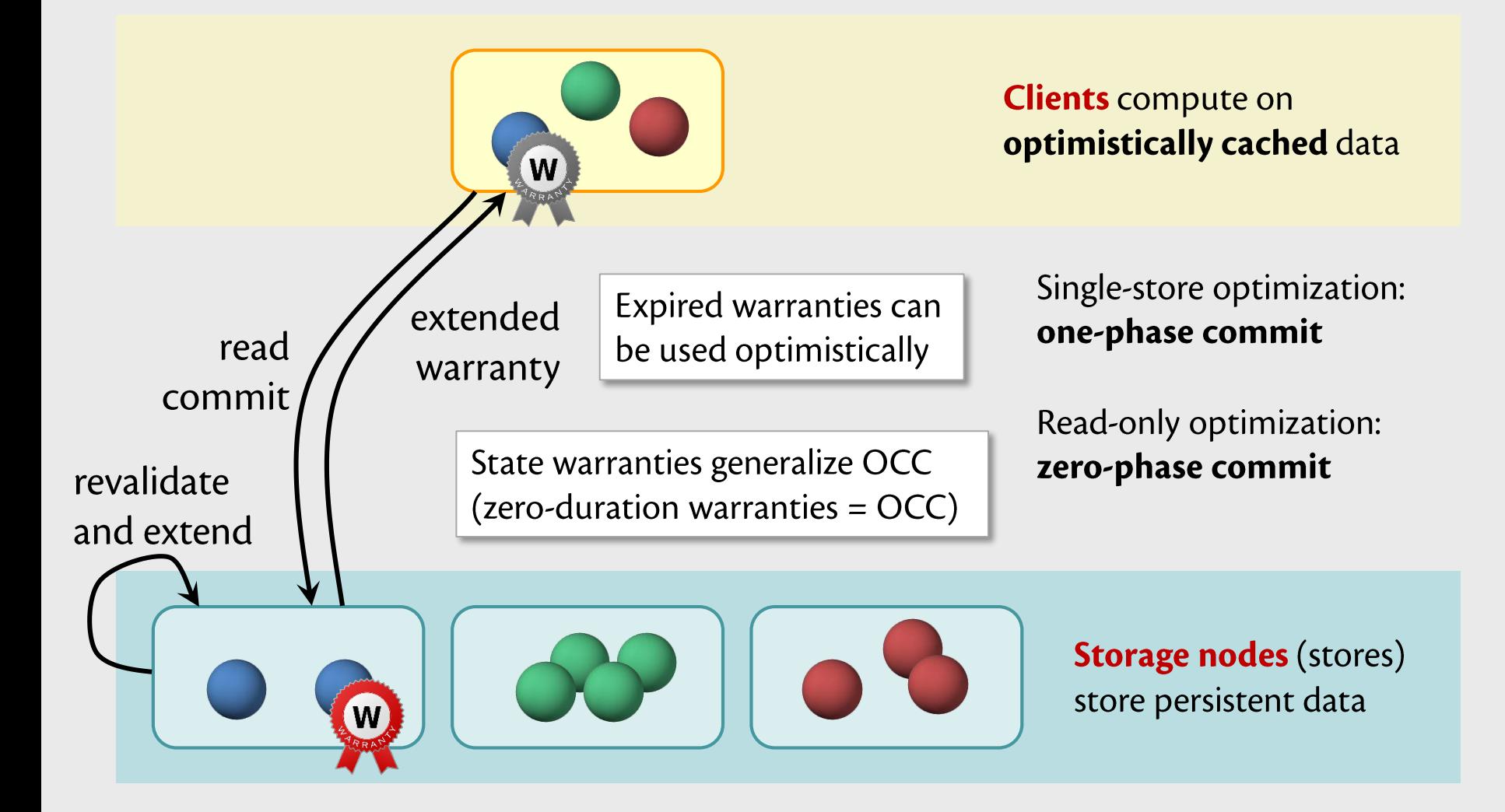

#### Warranties are related to read leases

- Leases [GC89] give time-limited rights to resources
	- e.g., use IP address, read object, write object
	- Must have lease to perform corresponding action
		- Can relinquish lease when no longer needed
	- Allow outsourcing of consistency to clients
- Warranties: a shift in perspective
	- Time-limited assertions: "What's true in the system?"
	- Some overlap: state warranties similar to read leases
	- Naturally generalize to computation warranties

#### **Memoized methods**

One lightweight way to present computation warranties in language

- e.g., extend Java:

memoized = issue warranties on method result

Memoized method declaration

memoized boolean seatsAvail(SeatType t, int n) { return seatsAvail(t) >= n; }

> Client code (ordinary Java)

for (Flight f : flights) if (f.seatsAvail(AISLE, 3)) displayFlights.add(f);

## **Using computation warranties**

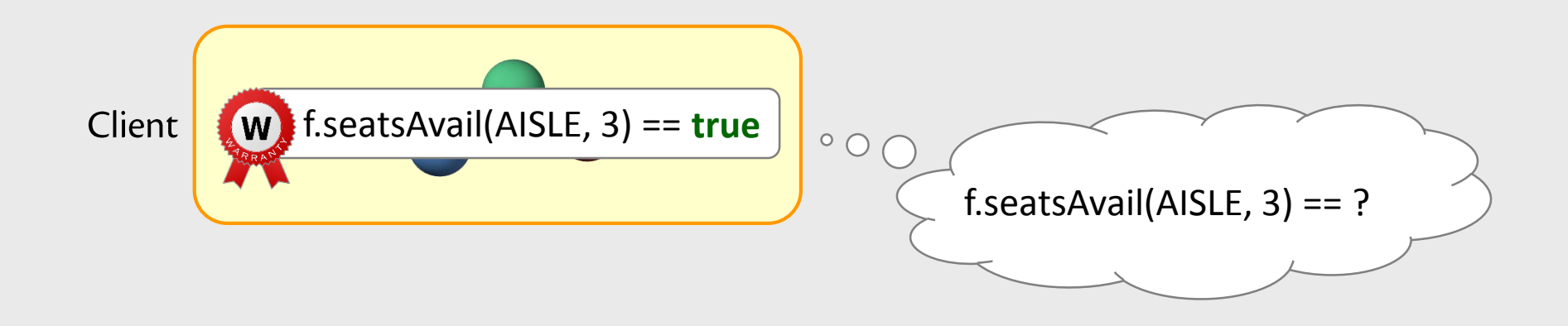

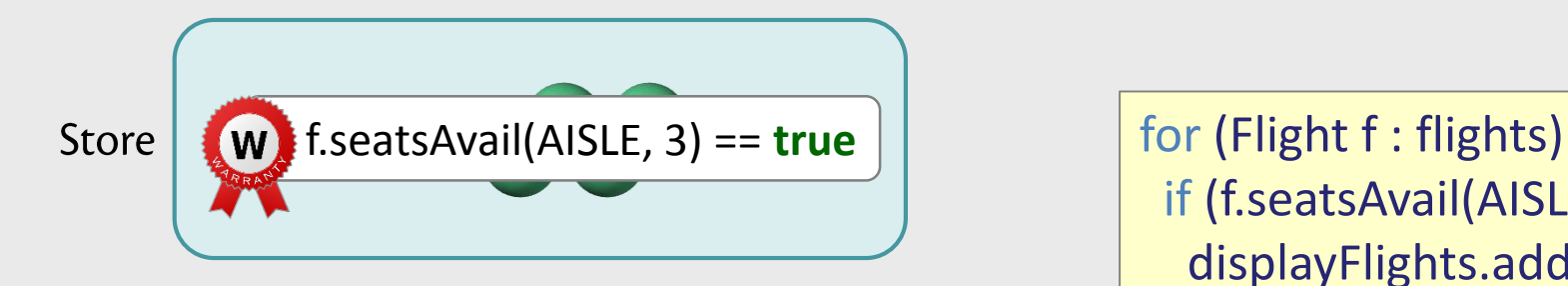

if (f.seatsAvail(AISLE, 3)) displayFlights.add(f);

## **Proposing computation warranties**

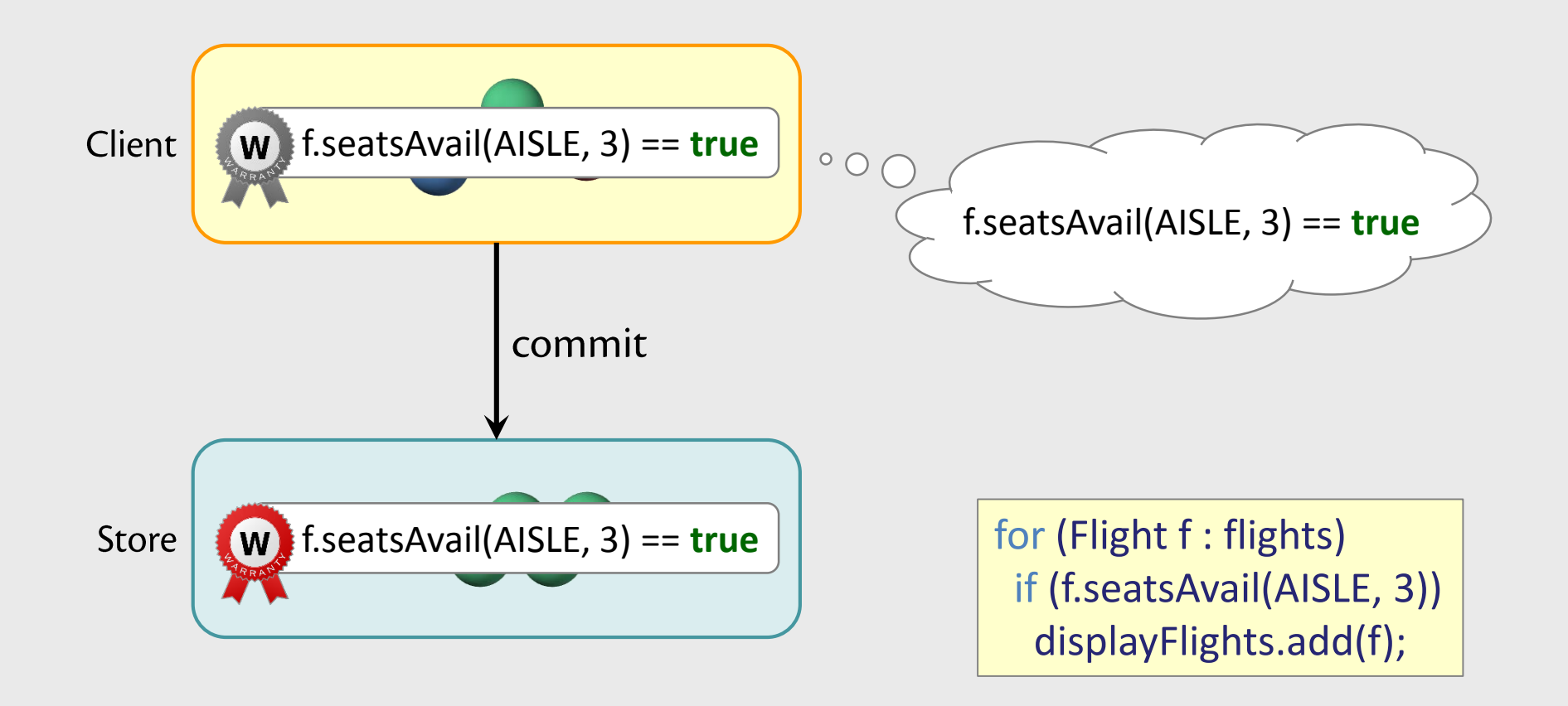

#### **Warranty dependencies**

• Computation warranties can depend on other warranties

**Warranty dependency tree** 

memoized int f() { return  $g() + 1$ ; memoized int  $g()$  { ... }

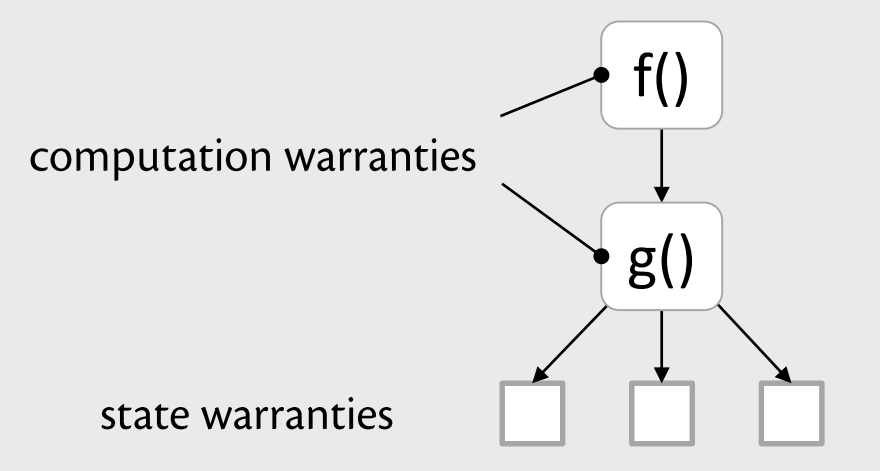

### **Twitter analytics example**

- Who are the top N mostfollowed Twitter users?
	- Unlikely to change often, though followers change frequently
- Divide & conquer implementation
	- Allows incremental computation of new warranties

#### **Warranty dependency tree**

![](_page_16_Figure_6.jpeg)

#### Twitter analytics example

- Who are the top N mostfollowed Twitter users?
	- Why not memoize all the methods?
- Not all methods memoizable Divide & o iplementation
	- llows incremental omputation of new **BIT BIT END**

#### Not all methods memoizable

• Behaviour should be identical regardless of whether warranty is used

- Memoized computations must:
	- Be deterministic
	- Have no observable side effects
		- i.e., cannot modify pre-existing objects

### Not all methods memoizable

Behaviour should be identical regardless warranty is used

Let's memoize all the other methods!

- ized computation
	-
	-

Warranties aren't free:

- Creation & bookkeeping have cost
- Need to be defended against writes that invalidate them

## Defending state warranties

• Writes delayed until conflicting warranties expire

![](_page_20_Figure_2.jpeg)

- Client sends update to store  $\mathbf{1}$ .
- Store notices conflicting warranty  $2.$ 
	- Write is delayed
	- Client notified of delayed commit
- 3. Update commits when warranty expires

![](_page_20_Picture_8.jpeg)

## Defending computation warranties

• Writes delayed until conflicting warranties expire

![](_page_21_Figure_2.jpeg)

## Defending computation warranties

• Writes delayed until conflicting warranties expire

![](_page_22_Figure_2.jpeg)

## **Warranty durations**

- Warranties can delay writes
- Key to performance: warranty durations
	- Long enough to be useful
	- Short enough to keep writers from blocking
	- Automatic, adaptive, online mechanism
		- Analytical model driven by run-time measurements

![](_page_23_Picture_7.jpeg)

### **Trade-offs**

- Unavoidable trade-off between readers & writers
	- Read performance improved, but writes delayed

![](_page_24_Picture_14.jpeg)

#### Implementation

- Extended Fabric [SOSP 2009]
	- Secure distributed object system
	- High-level programming model
		- Presents persistent data as ordinary language-level objects
- Support for both state & computation warranties
	- Fabric language extended with memoized methods

![](_page_25_Picture_26.jpeg)

#### **Fyaluation: state warranties**

- Multiuser OO7 benchmark
	- Models OODBMS applications
	- Heavyweight transactions ( $\sim$ 460 objects involved)
- Changed to model popularity of reads (power law)
	- Increases read/write contention (harder to scale)

- Ran on Eucalyptus cluster
	- Stores: 2 cores, 8 GB memory
	- Clients: 4 cores, 16 GB memory

## Scalability

![](_page_27_Figure_1.jpeg)

• 36 clients

![](_page_27_Figure_3.jpeg)

## Effect of read/write ratios

![](_page_28_Figure_1.jpeg)

• 24 clients

![](_page_28_Figure_3.jpeg)

## **Evaluation: computation warranties**

- Twitter benchmark
	- $-1,000$  users

 $top(N,i,j)$  $top(N,i,k_0)$  $top(N,k_0,j)$  $top(N,i,k_1)$ top $(N,k_1,k_0)$ 

- 98% reads (compute top-5 users)
- 2% writes (follow/unfollow random user)

![](_page_29_Picture_38.jpeg)

Speedup by giving application-specific consistency

## **Evaluation: Cornell CS CMS**

- Web app for managing assignments & grading
- Ported to Hibernate (JPA implementation)
	- Hibernate: popular ORM library for building web apps
	- Ran in "optimistic locking" mode
		- Emerging best practice
- Also ported to Fabric
- Workload based on 3-week trace from production CMS in 2013

# **CMS throughput**

![](_page_31_Figure_1.jpeg)

## **CMS scalability**

![](_page_32_Figure_1.jpeg)

## **Related work**

- Promises [JFG 2007] generalize leases  $\bullet$ 
	- Specify resource requirements w/ logical formulas
	- Given time-limited guarantees about resource availability
- Spanner [CDE+ 2012] distributed transaction system w/ strict serializability
	- Lower level programming model, no computation caching
- $\mathsf{TxCache}$  [PCZML 2010] application cache w/ transactional consistency  $\bullet$ 
	- Weaker consistency model
- Escrow transactions [O'Neil 1986]
	- Transactions can commit when predicate on state is satisfied
	- Focused on allowing updates to commit more frequently

Warranties is the first to provide strong consistency by defending client caches

#### **Warranties** for Faster Strong Consistency

Jed Liu Owen Arden Michael D. George Andrew C. Myers **Tom Magrino Cornell University** Department of Computer Science

Warranties help bridge the gap between consistency and scalability

![](_page_34_Picture_3.jpeg)

- Defend client caches
- Commits avoid communication

Scalability

- Strict serializability
- External consistency